**AminetPart**

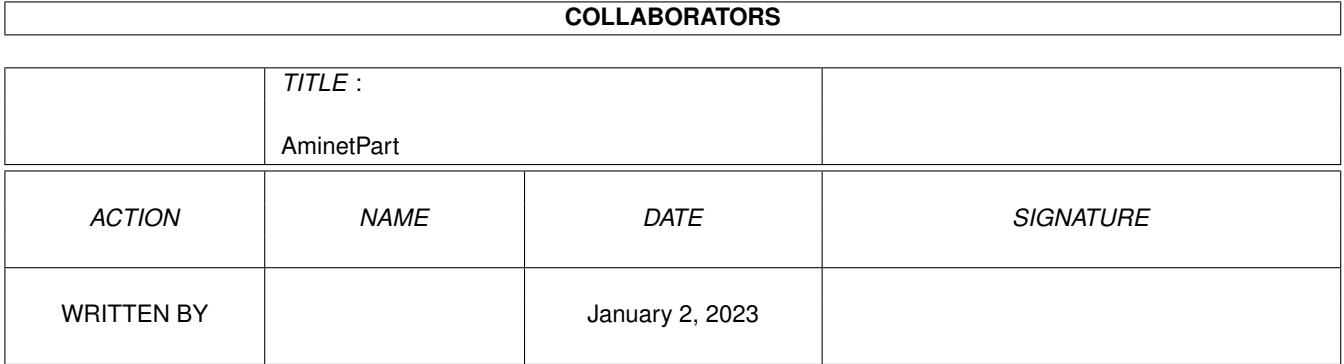

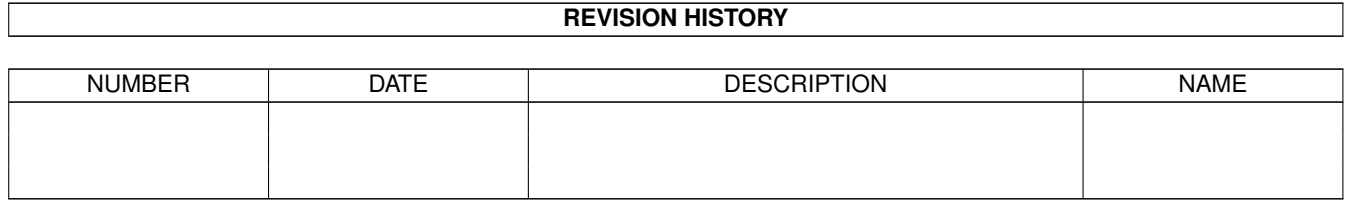

# **Contents**

### 1 AminetPart [1](#page-3-0) 1.1 Selfmade hardware . . . . . . . . . . . . . . . . . . . . . . . . . . . . . . . . . . . . . . . . . . . . . . . . . . [1](#page-3-1)

### <span id="page-3-0"></span>**Chapter 1**

## **AminetPart**

### <span id="page-3-1"></span>**1.1 Selfmade hardware**

Click name to unpack, description to read the readme or get help

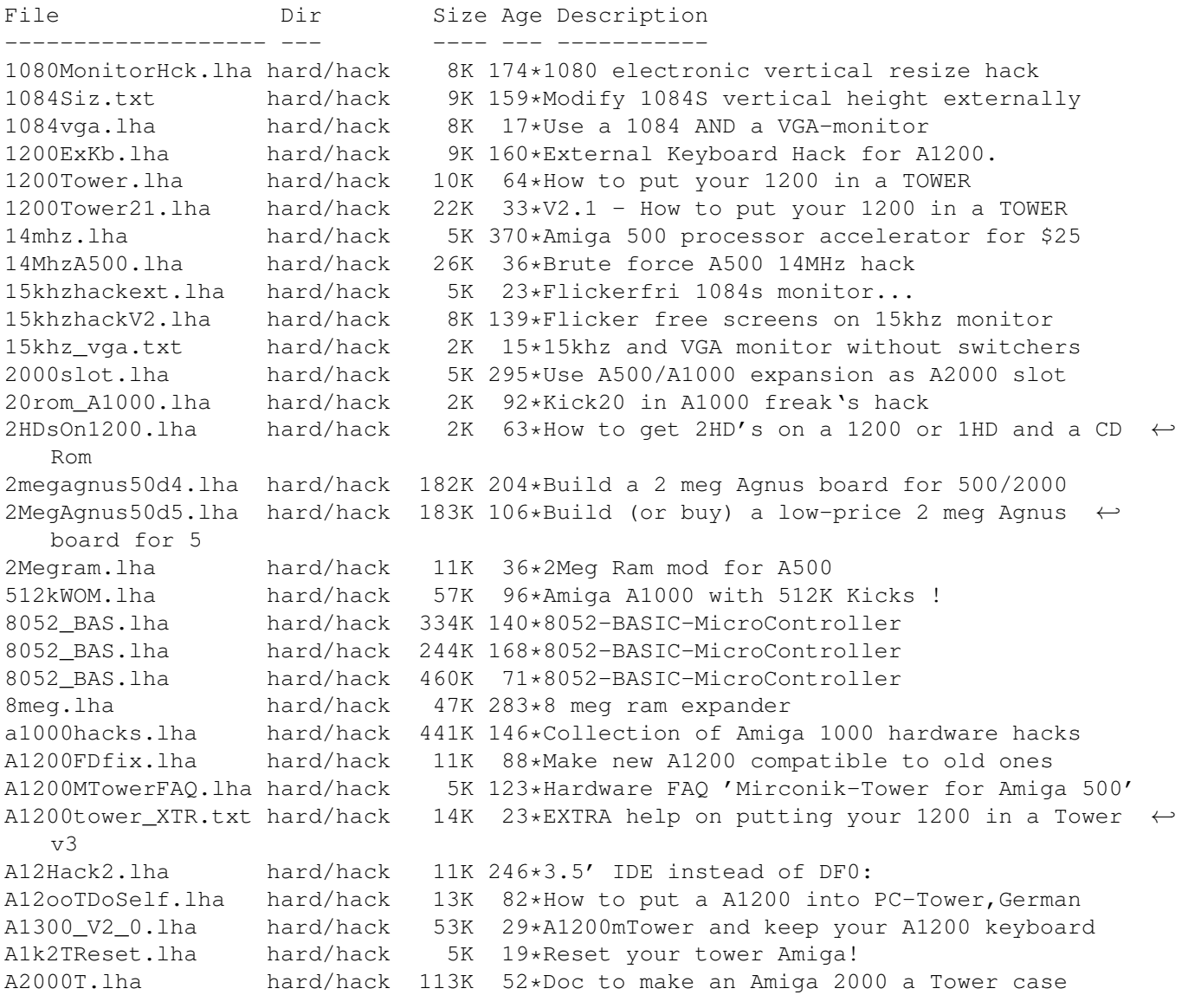

A2024BigColor.lha hard/hack 21K 228\*How to get  $1024x1024x4$  out of >16.8M with  $\leftrightarrow$ A2024(Vi A2060.txt hard/hack 1K 96\*Modify the A2060 for A4000 a2232tuning.lha hard/hack 24K 32\*Enhance the A2232 in many ways [Update] a2386\_ps2.lha hard/hack 160K 55\*How to use PS2-Simms on A2386 hard/hack 167K 46\*Use PS2-Simms on A2386 V1.1 A2386\_PS2\_V1\_3.lha hard/hack 204K 14\*Use PS2-SIMMs on A2386 V1.3 A2630Fix.lha hard/hack 6K 60\*A collection of A2630 fixes, V1.1 A2630Fix.lha hard/hack 4K 91\*A collection of A2360 fixes, V1.0 a2k2cttvKBD.lha hard/hack 3K 236\*CDTV gets A2000 keyboard<br>a2kVSA5hKBD.lha hard/hack 1K 236\*A500 gets A2000 keyboard a2kVSA5hKBD.lha hard/hack 1K 236\*A500 gets A2000 keyboard A2K\_agnus\_hack.lha hard/hack 4K 59\*Install a 2MB Agnus on A2000 motherboard<br>A2K\_agnus\_hack.lha hard/hack 6K 43\*Install a 2MB Agnus on A2000 motherboard A2K\_agnus\_hack.lha hard/hack 6K 43\*Install a 2MB Agnus on A2000 motherboard<br>A3000 50.lha bard/hack 6K 139\*Hack the A3000's FPU to 50mhz w/o any pa 6K 139\*Hack the A3000's FPU to 50mhz w/o any parts  $\leftrightarrow$ ! A4000\_35.lha hard/hack 76K 79\*4000/040 running at 35 MHz<br>A4K33Mhz.lha hard/hack 2K 179\*A4000/030 Speed Up Hack + hard/hack 2K 179\*A4000/030 Speed Up Hack + AIBB Module hard/hack 258K 76\*Hack A4000 to 5 real slots a4kslot5.lha hard/hack 258K 76\*Hack A4000 to 5 real slots A4\_S\_V\_11.lha hard/hack 584K 44\*Amiga 4000/030 Tuning CPU, FPU, Rom's and ← more abo a500chip.lha hard/hack 4K 216\*The REAL way to make your A501 chip ram a500ide.lha hard/hack 93K 2 IDE-interface project for Amiga 500 a500key1.lha hard/hack 160K 28\*How to conect the keyboard of our old A500 in A120 a500keyhack.txt hard/hack 6K 352\*Make A500 keyboard detachable a500mon.lha hard/hack 7K 97\*A500 to Amstrad CPC monitor A500\_Tower\_FAQ.lha hard/hack 7K 123\*Hardware FAQ 'Mirconik-Tower for Amiga 500' AddDF2.lha hard/hack 14K 121\*Add internal floppy drives to an Amiga AddZorro2slot.lha hard/hack 8K 81\*I ADDED a Picasso2 in a NEW slot of my A500<br>AGAEmul10.lha hard/hack 503K 83\*AGAEmul v1.0, Emulate AGA-chipset on vour hard/hack 503K 83\*AGAEmul v1.0 , Emulate AGA-chipset on your Amiga.. ami2vga.lha hard/hack 7K 305\*Build an Amiga to Multisync VGA buffered  $\leftrightarrow$ cable. AmigaScope.lha hard/hack 25K 261\*8 channel digital oscilloscope, uses ← parallel port Amikeyterm.lha hard/hack 7K 36\*Keyboard to serial with PIC16C84 AmScsi.lha hard/hack 7K 551\*Hardware project; build SCSI controller. ArcMouse.lha hard/hack 5K 117\*Modify Acorn mouse for use with Amiga ArcMouse.lha hard/hack 6K 82\*Modify Acorn mouse for use with Amiga AT1200mod.lha hard/hack 2K 27\*AT1200 disk drive modification AtariTBconv.lha hard/hack 6K 142\*Atari Trak-Ball to Amiga conversion info ATkeyboard.lha hard/hack 77K 43\*Connect an (PC) AT-keyboard to an Amiga atomuhr12.lha hard/hack 27K 95\*AtomUhr V1.2 - DCF77 Receiver audiodig.lha hard/hack 6K 264\*Do it yourself audio digitizer plans. autofire.lha hard/hack 8K 305\*Autofire for all joysticks for \$4 AvailCIA.lha hard/hack 2K 117\*V1.0, checks for cia timers B1220+4M.lha hard/hack 697K 29\*Blizzard1220\_4Mb add 4Mb Simms ram BetterPaula.lha hard/hack 4K 5 Very, very simple hack to improve the  $\leftrightarrow$ stereo effec BootDelay.lha hard/hack 14K 37\*Get rid of bootscreen caused by slow HD's 8 Inner diagram of the CD-32 joypad connector CD32\_Amiga11.lha hard/hack 28K 132\*Serial cable+keyboard on the CD32 explained hard/hack 166K 82\*Disk Drive Interface for CD32 CDTVJoystickAd.lha hard/hack 6K 157\*Hack to add mouse/joystick to CDTV 11K 18\*IDEA TEAM - Connect Amiga keyboard to CDTV! DansAmigaMouse.lha hard/hack 2K 30\*A three button C= Amiga mouse? Yes! dca1200t.lha hard/hack 57K 52\*Complete installation docs for an A1200 T

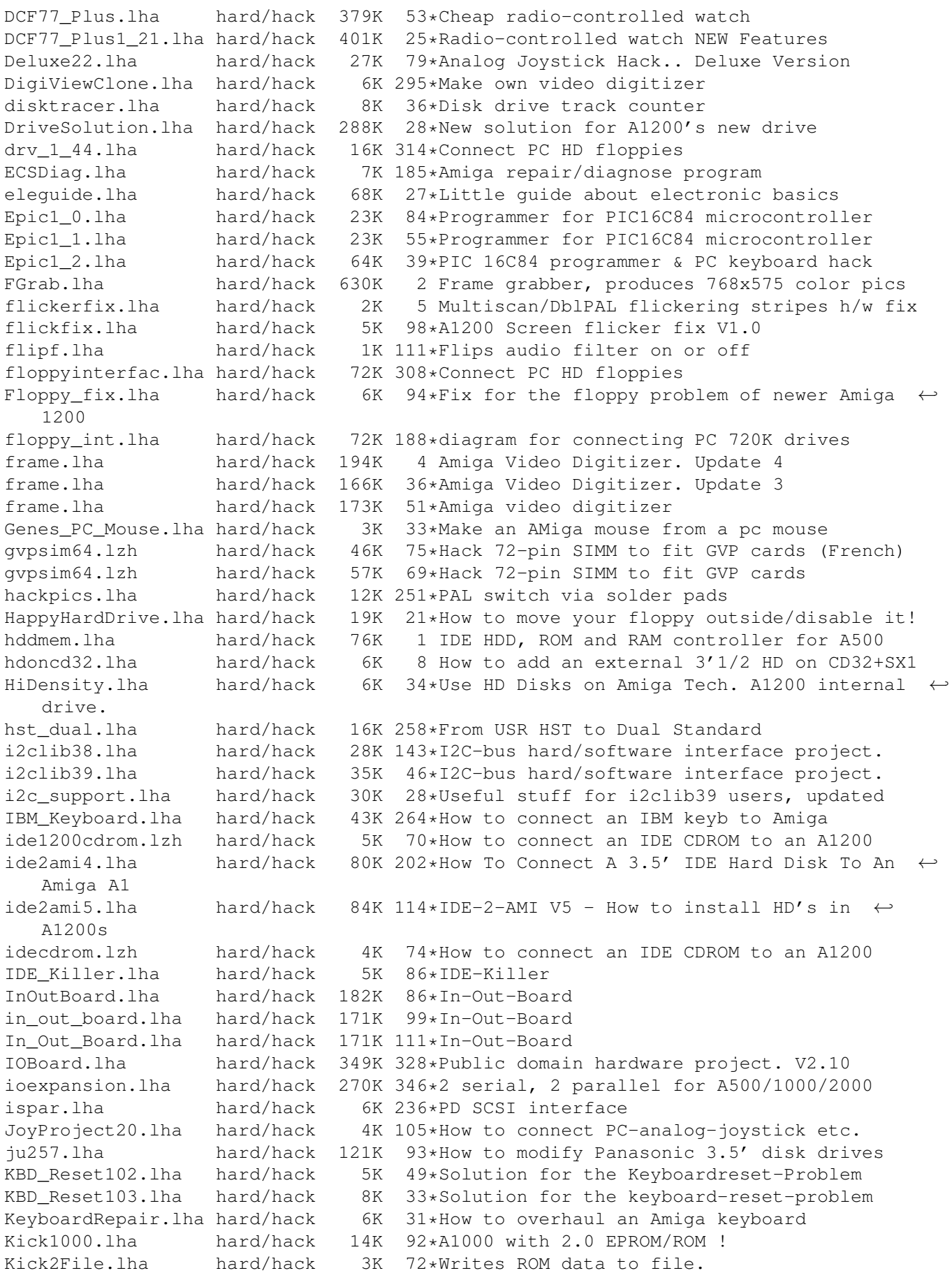

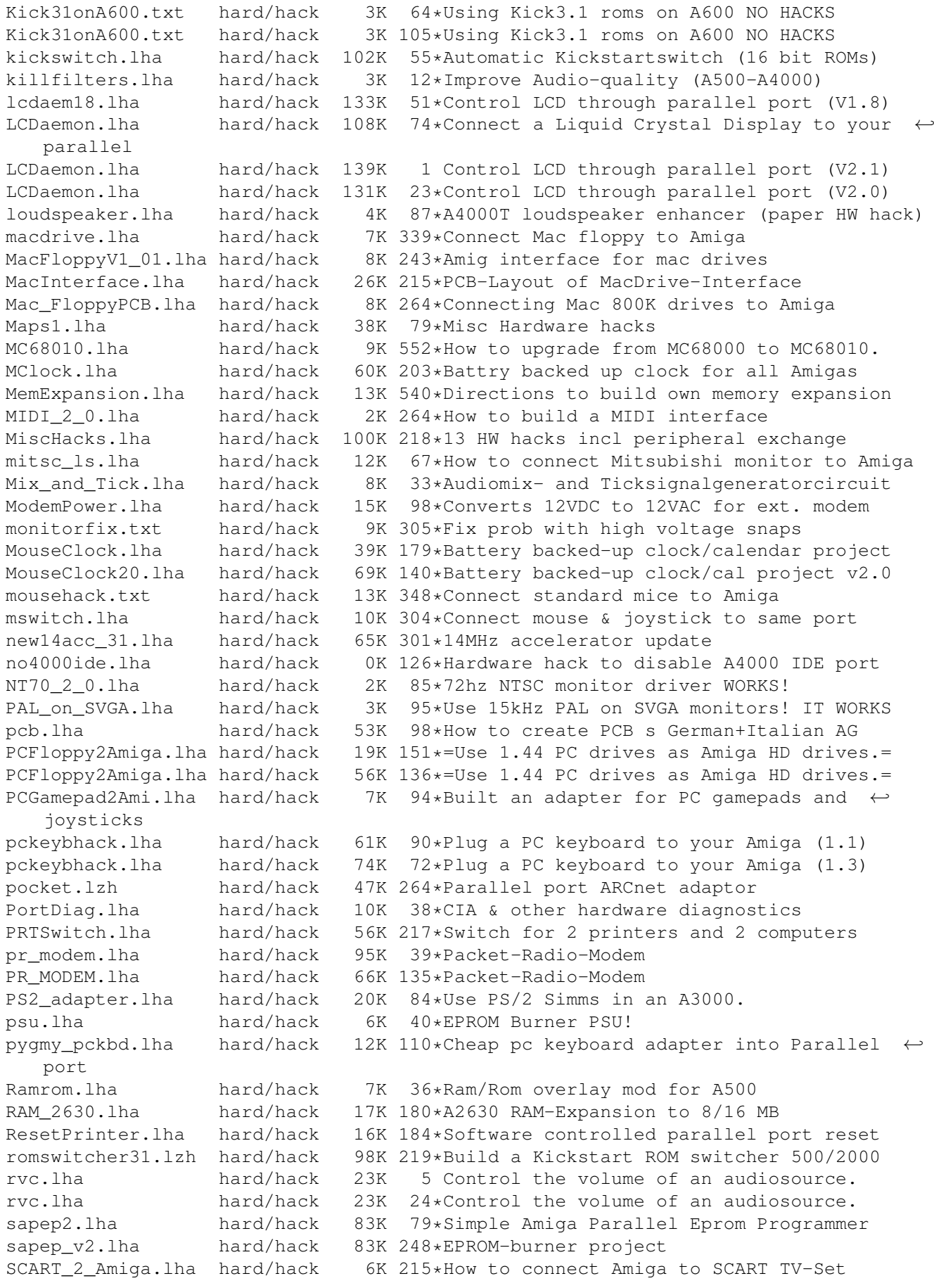

scsinetz.lha hard/hack 18K 135\*SCSI network Amiga <-> PC SCSITerminator.lha hard/hack 34K 73\*External SCSI Terminator SCSItower.lha hard/hack 6K 77\*Fitting up a SCSI tower SCSITowerII.lha hard/hack 12K 42\*Fitting up a SCSI tower (V2.0) SerialBuffer.lha hard/hack 11K 125\*Project to make a buffer for serial links. SerialCable.lha hard/hack 7K 125\*Instructions to make a null modem cable. SetFilter.lha hard/hack 5K 111\*Very \_tiny\_ utility to set on/off the audio ← filter SNES1084.lha hard/hack 13K 123\*Connect a Super Nintendo to a Commodore  $\leftarrow$ 1084 Spartan.lha hard/hack 80K 272\*Selfmade SCSI for the A500 spartan.lha hard/hack 80K 264\*PD SCSI interface for A500/A1000 speedup.lha hard/hack 7K 63\*Speedup your Blizzard1260! stereosampler.lha hard/hack 504K 253\*Stereo sampler project SX\_1\_IDE\_Adapt.lha hard/hack 2K 102\*SX-1 External IDE -> AT-BUS HD adaptor Syncdoubler.lha hard/hack 273K 74\*Show 15khz on VGA Monitor, no Patch<br>TMKBP.lha hard/hack 97K 304\*Lets you build a Kickstart ROM swit TMKBP.lha hard/hack 97K 304\*Lets you build a Kickstart ROM switcher 48K 153\*Put A500 in a tower case top\_hk12.lha hard/hack 47K 139\*How to put your A500 into a Tower Case! V1 ← .2 top\_hk14.lha hard/hack 284K 78\*'HOW TO' build A500 Black Tower + More! V1 ← .4 TowerFit.lha hard/hack 140K 137\*Fitting an A1200 into a tower case trakdisp.lha hard/hack 10K 305\*Track display readout for floppy drives tt120.lha hard/hack 316K 200\*TeleText v1.20 hardware & software TT120\_Fonts.lha hard/hack 14K 59\*Localized char sets for TeleText1.20 turbo2088.lzh hard/hack 8K 252\*run the A2088 bridgeboard at 9.54MHz UART68661.lha hard/hack 10K 81\*UART68661 gives another slow Serial-Port.<br>VGA\_Hack.lha hard/hack 7K 127\*Connect VGA-monitor to Amiga RGB VGA\_Hack.lha hard/hack 7K 127\*Connect VGA-monitor to Amiga RGB<br>VideoDigitizer.lha hard/hack 6K 264\*Interface for popular digitizing 6K 264\*Interface for popular digitizing software VideoText.lha hard/hack 245K 121\*Teletext 'terminal', German, V4.2<br>VideoText.lha hard/hack 255K 75\*Teletext 'terminal', german, V5.0 hard/hack 255K 75\*Teletext 'terminal', german, V5.05 WaterCooledAmi.lha hard/hack 15K 59\*V1.1 of the Water Cooled Amiga Waveblaster.lha hard/hack 10K 53\*How to connect PC souncards to your Amiga! Waveblaster.lha hard/hack 23K 24\*How to connect PC soundcards to your Amiga! Waveblst2midi.lha hard/hack 4K 41\*Convert Waveblaster hack to use midi WDHD.lha hard/hack 6K 67\*Western Digital 3 1/2 hd acceleration ← problem fixi XTPCPOWER.lha hard/hack 34K 369\*Better A500 power supply for \$50 XtPcPower.lha hard/hack 34K 295\*A500: External PC power supply